## **Fique por dentro**

## Como utilizar as redes parceiras

**Apresente sua carteirinha da operadora parceira.** Nela consta a descrição do plano cadastrado na operadora.

**Para autorizações***,* siga as instruções da operadora. Normalmente o próprio prestador solicita as autorizações.

**Sempre que possível, pergunte se o prestador atende pela Camed Saúde.** A tramitação interna desta parceira é mais simples e o custo da operação melhor para a nossa Autogestão.

**Se utilizar a rede Unimed fora da área de atuação da operadora**, na maioria das vezes, é preciso utilizar o **sistema de intercâmbio**. Isto quer dizer que a solicitação é sempre na Unimed local. Se você foi atendido nesta situação e precise de agilidade, envie o número do protocolo de solicitação da autorização para nosso atendimento, para que possamos agilizar a tramitação.

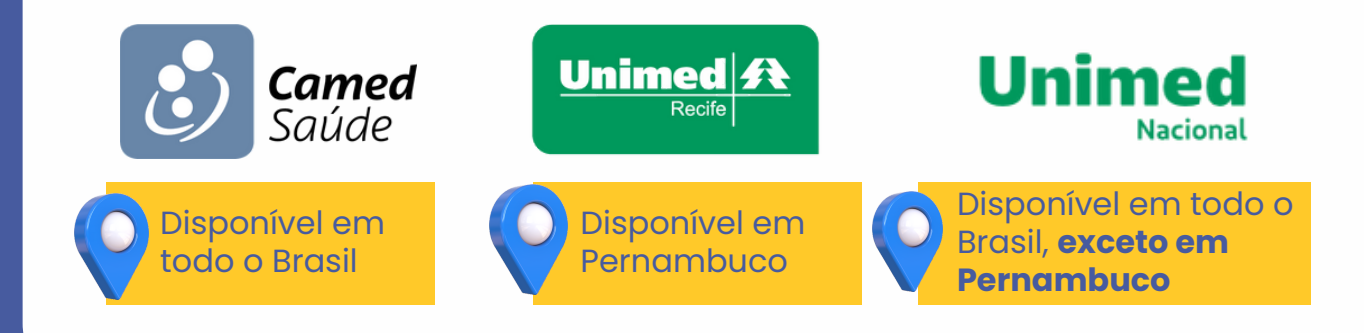

## Tudo isso por um **valor único de mensalidade!**

**OTRFMED** @ [trfmed.trf5.jus.br](https://trfmed.trf5.jus.br/)

[trfmedsaude](https://www.instagram.com/trfmedsaude/?utm_medium=copy_link) († TRFMED [Autogestão](https://www.facebook.com/profile.php?id=100090918173144) D [TRFMED](https://www.youtube.com/channel/UCv7_Px_JfqE2pcN7OA55zKQ)